## SAP ABAP table RCJ POSID {Transfer structure of external WBS number}

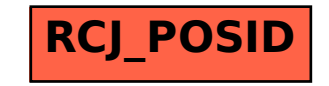